## **TERAMOTO\_OPN\_TARGETS\_CLUSTER\_1**

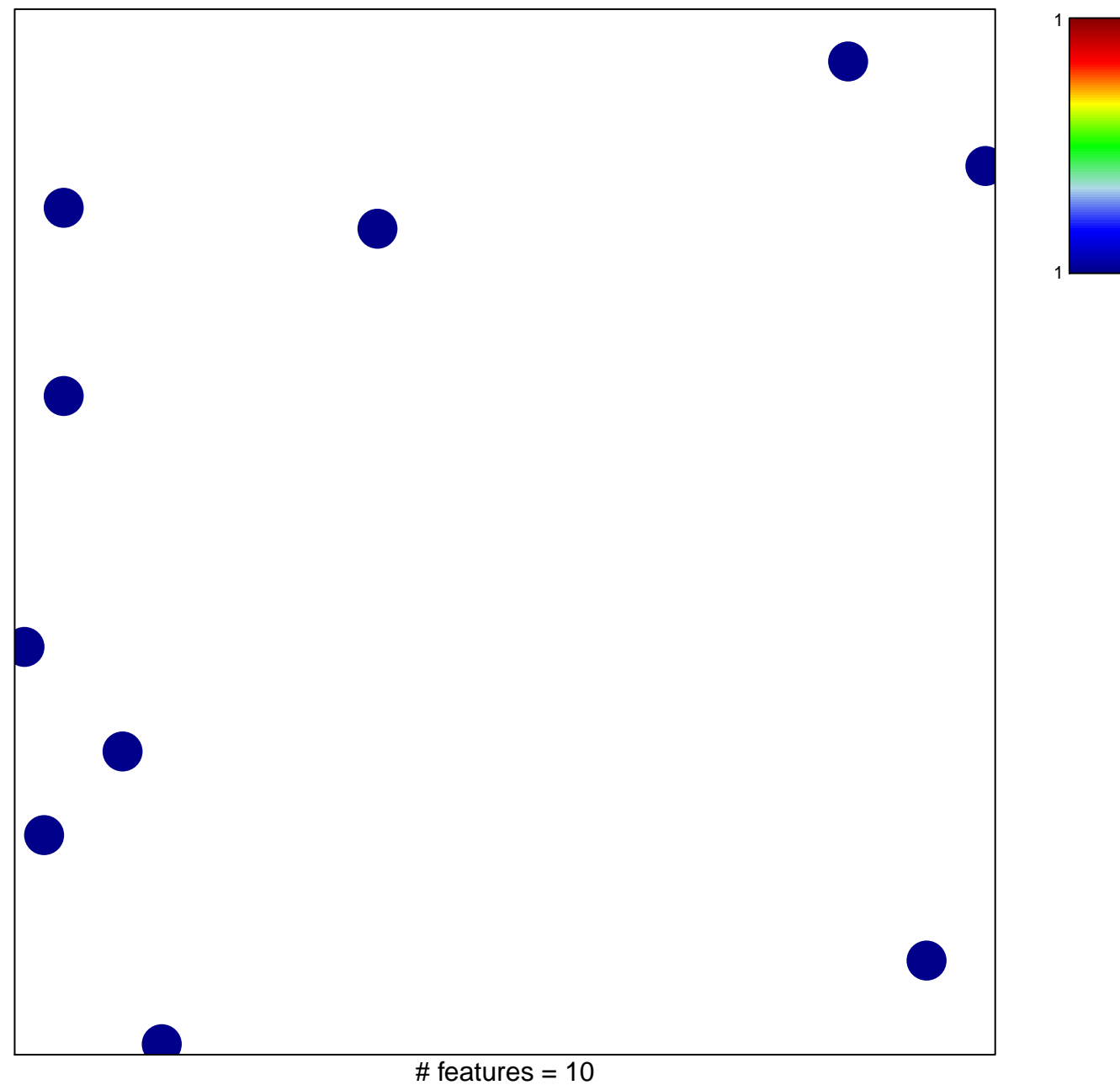

chi–square  $p = 0.85$ 

## **TERAMOTO\_OPN\_TARGETS\_CLUSTER\_1**

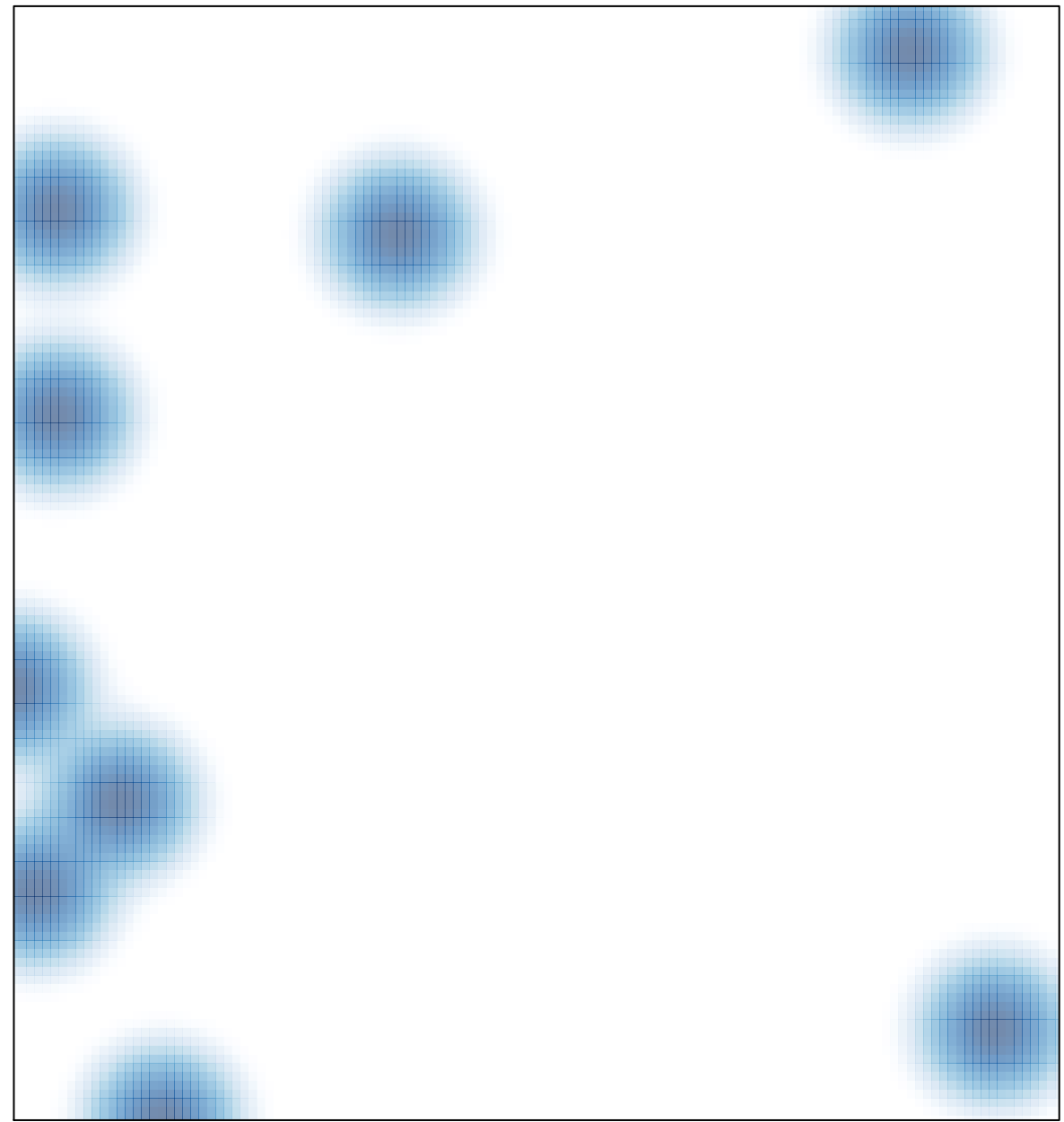

# features =  $10$ , max =  $1$